## **Demandes**

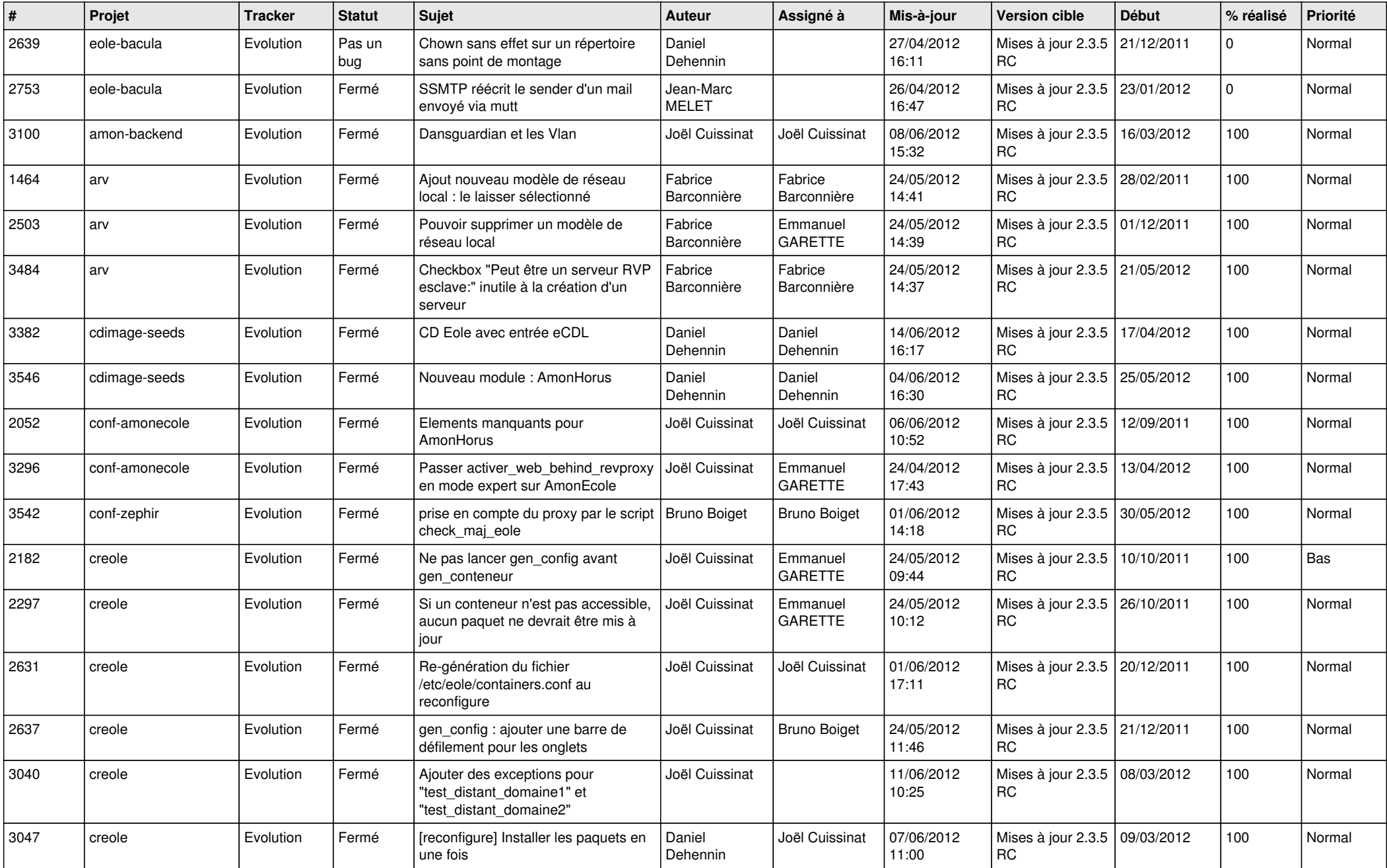

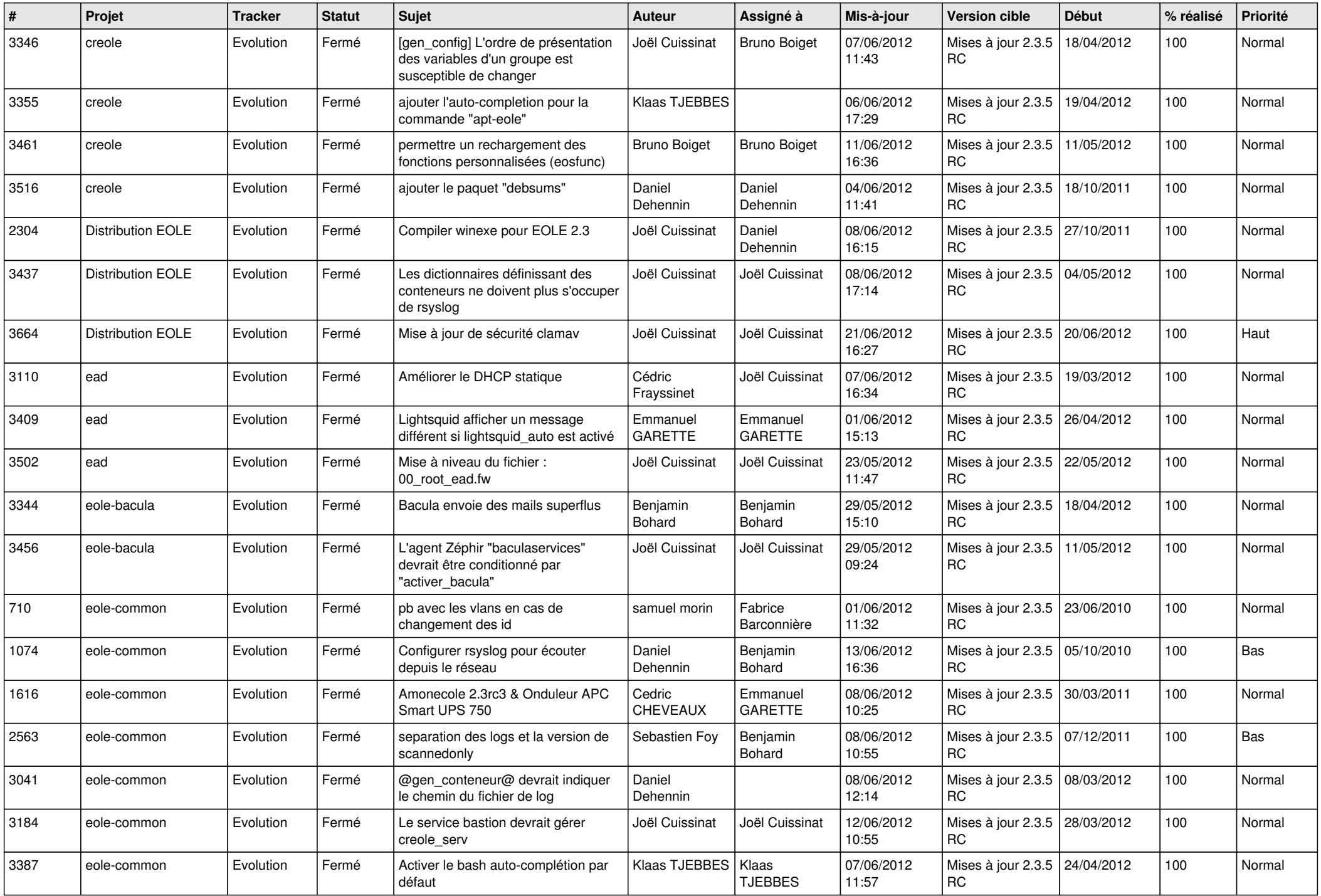

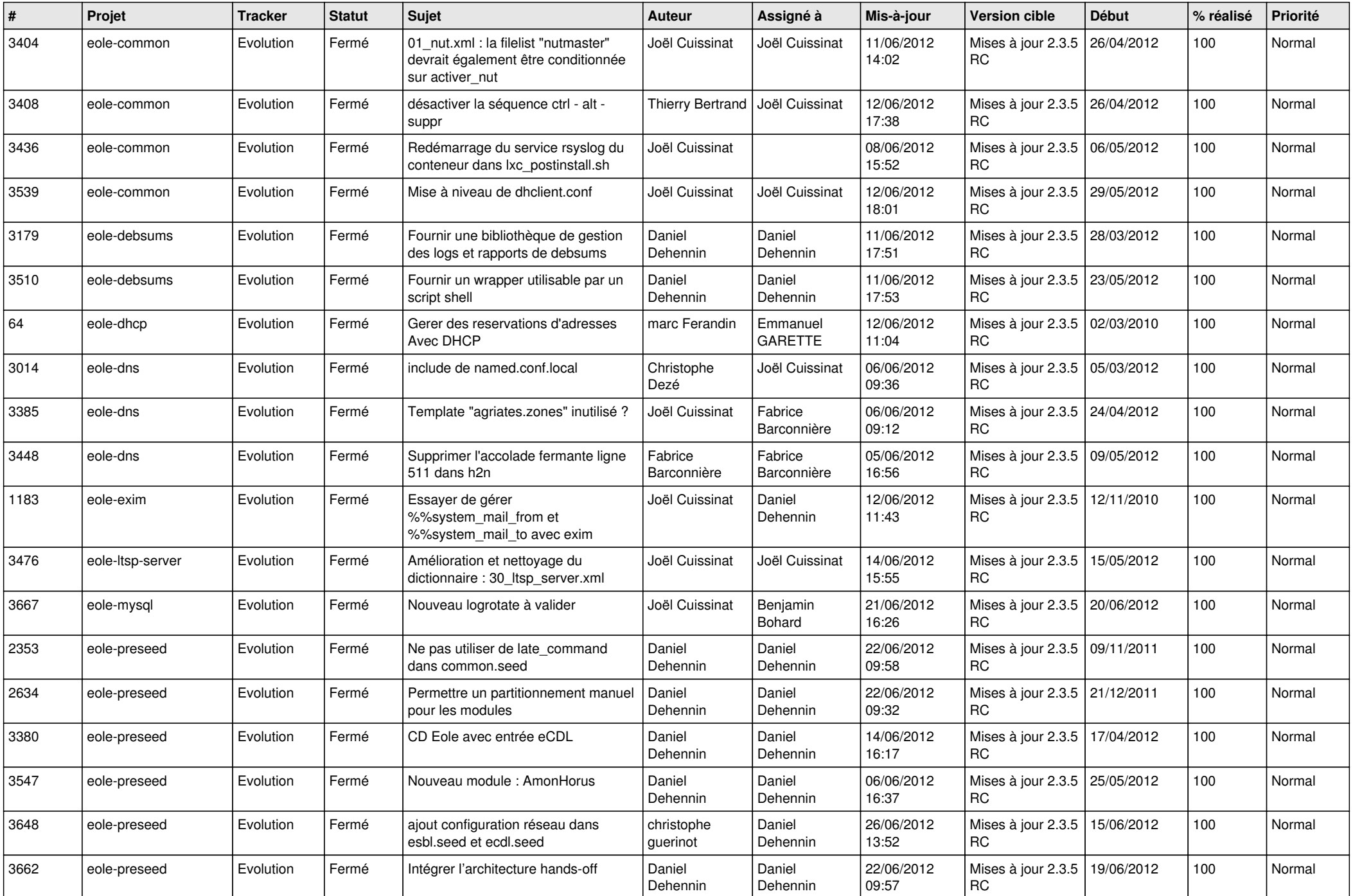

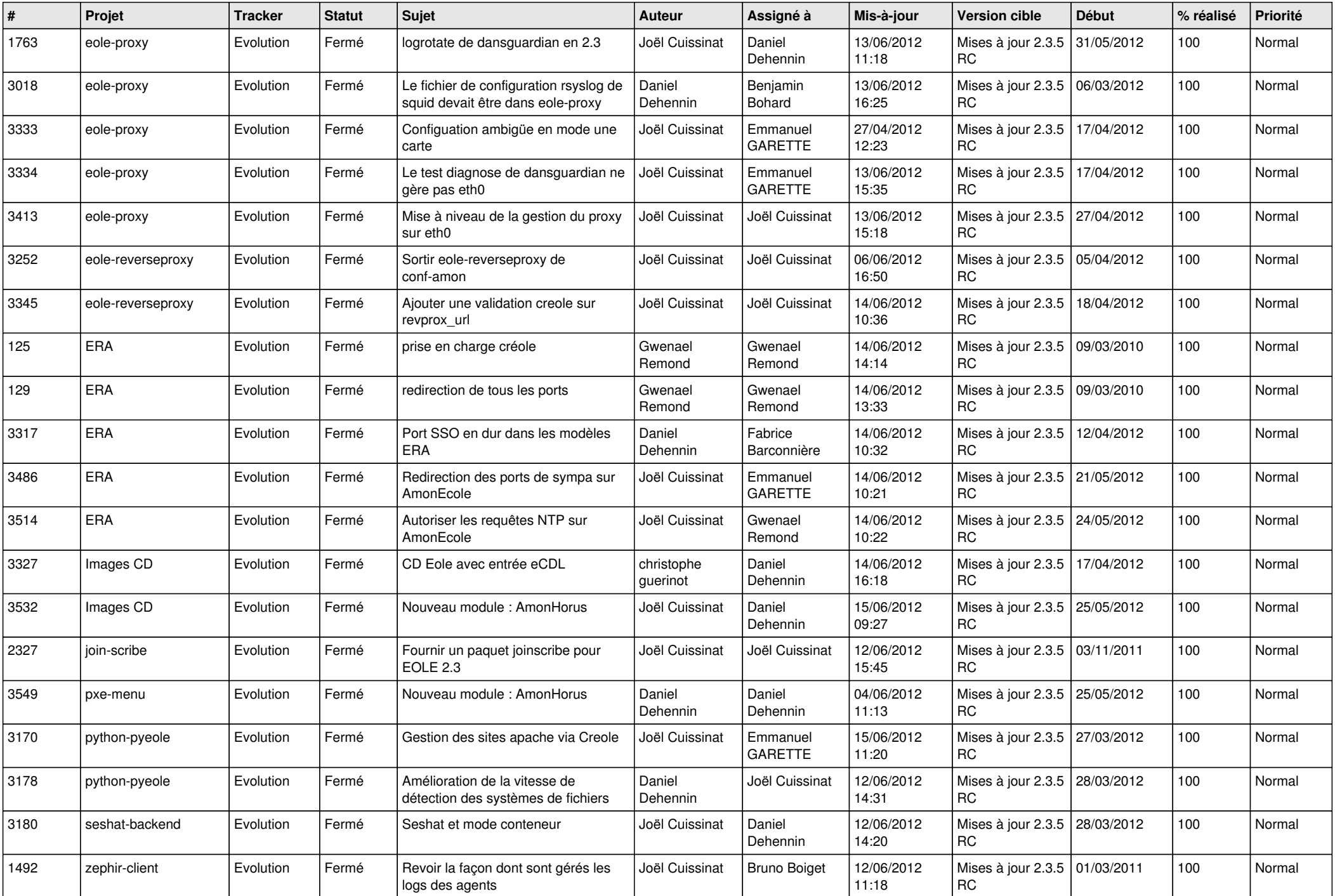

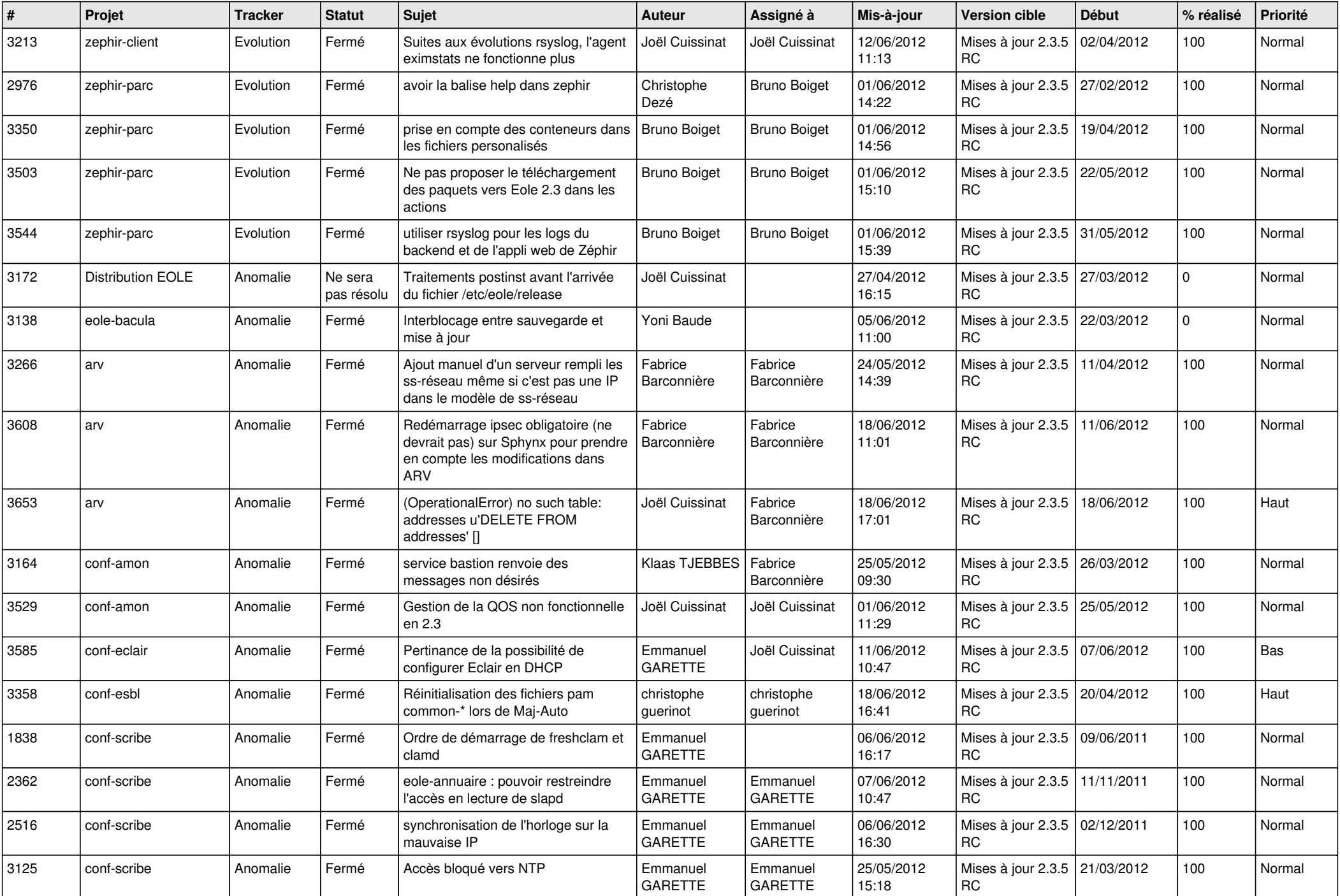

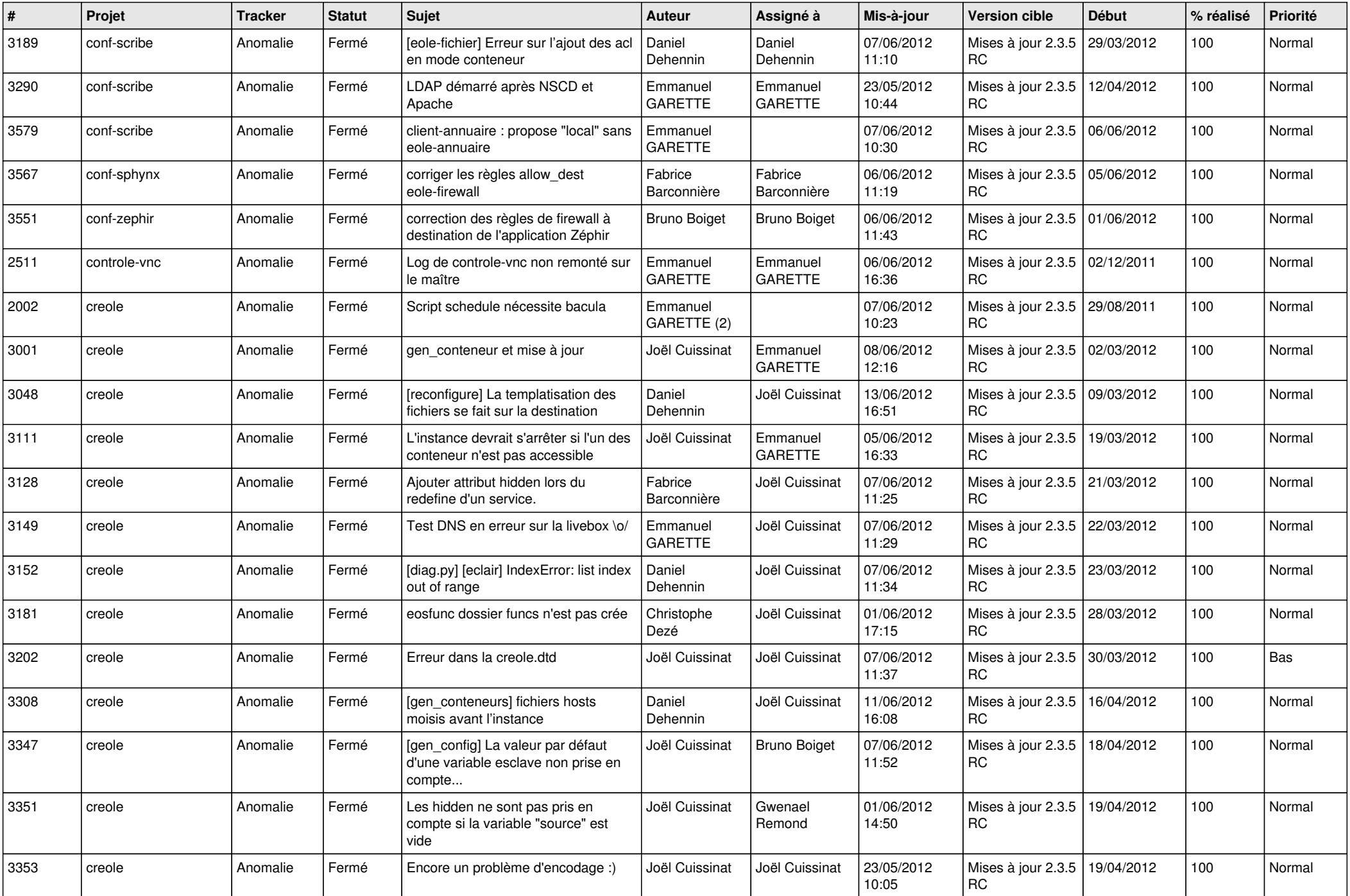

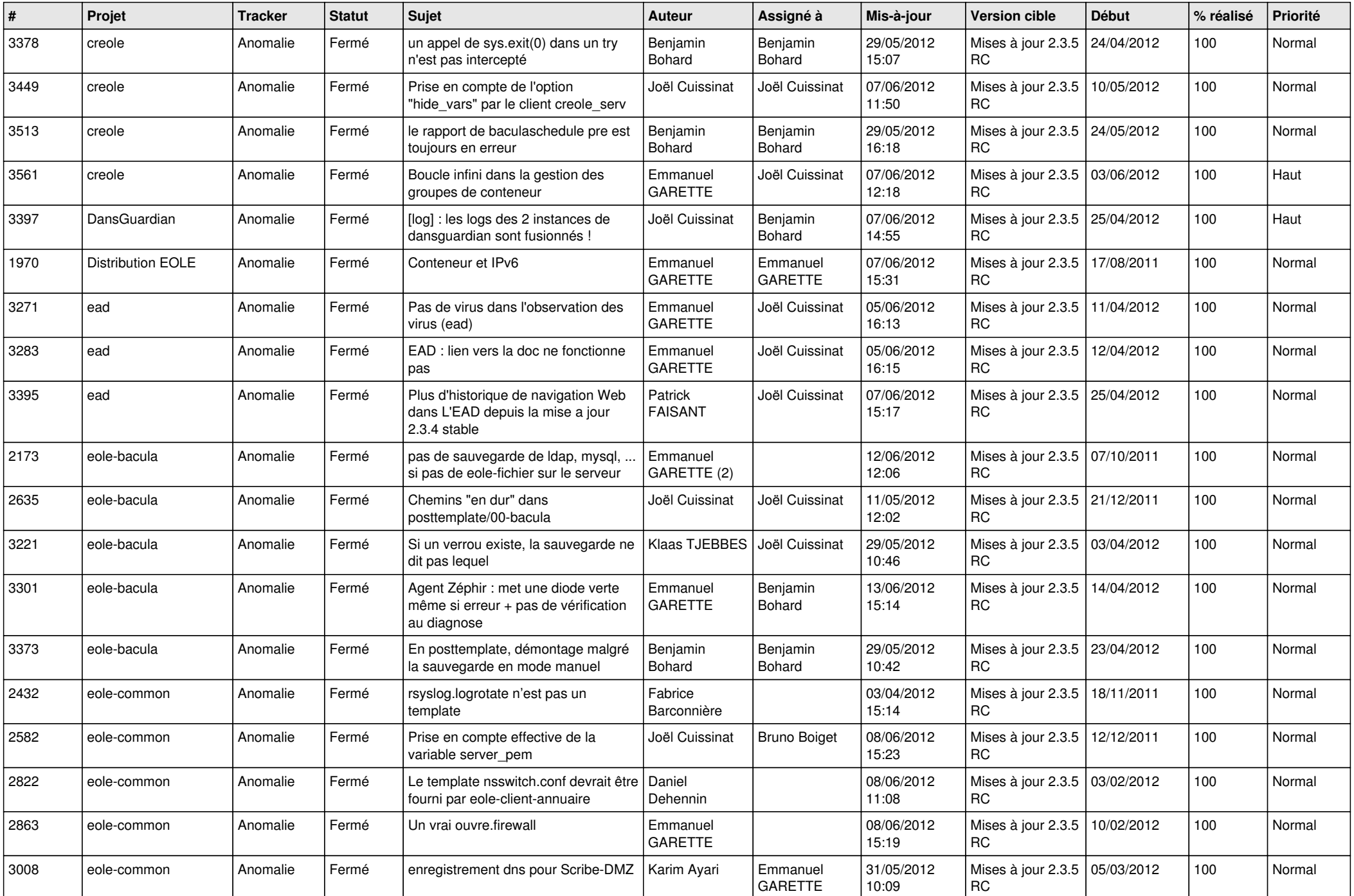

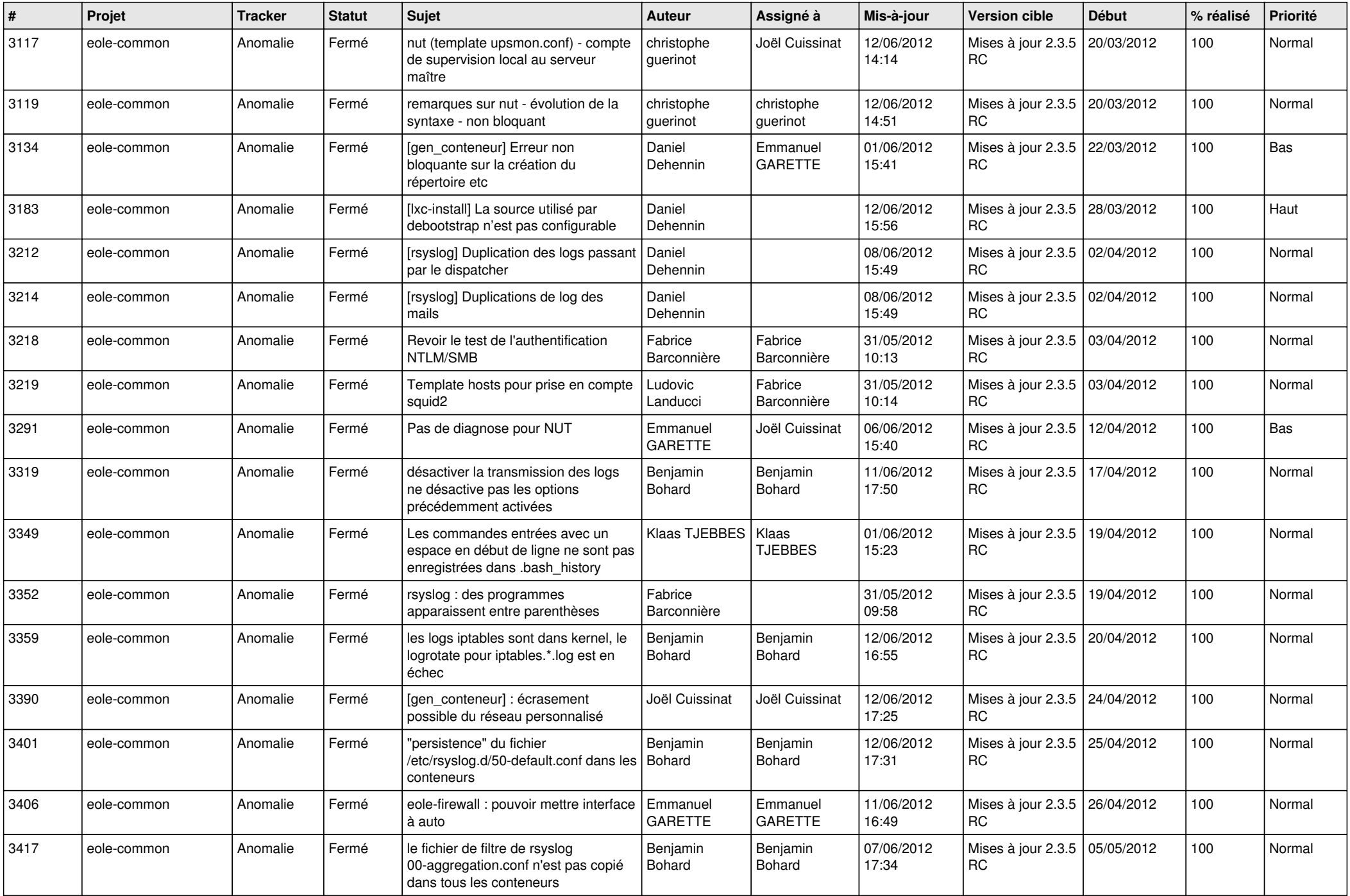

![](_page_8_Picture_766.jpeg)

![](_page_9_Picture_792.jpeg)

![](_page_10_Picture_809.jpeg)

![](_page_11_Picture_812.jpeg)

![](_page_12_Picture_777.jpeg)

![](_page_13_Picture_236.jpeg)